The E-label information

## **A. Access to the required information on the e-label**

1. Users are able to access the information in no more than three steps in a device's menu. The actual steps are:

To access the e-label information, in the device,

Step: Connect the USB > Press the reset button > the screen displays "E-Label"

No special access codes or permissions are required to go through the above steps beyond entering a user defined password to protect against unauthorized access to the device.

- 2. The information is stored on the device, no special accessories or supplemental plug-ins (e.g., a SIM/USIM card) are required to access the information. Yes
- 3. Users are provided specific instructions on how to access the information. The information to the user is provided in the E-label Info document.

Detailed as follows:

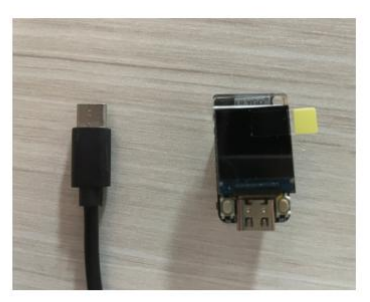

1. Connect the usb

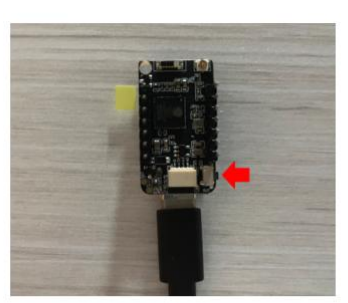

2. Press the reset button

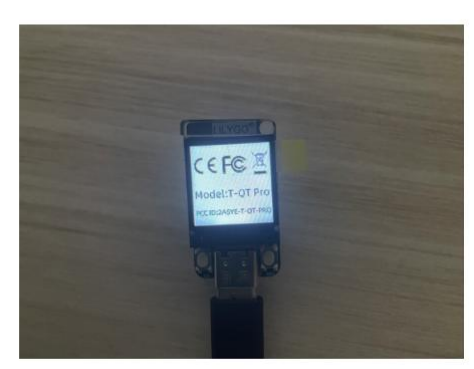

3. The screen displays "E-Label"

The E-Label:

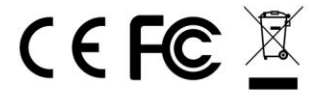

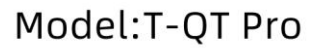

FCC ID:2ASYE-T-QT-PRO

## **B. Labeling for Importation and Purchasing**

1. Products utilizing e-labels are required to have a physical label on the product at the time of importation, marketing and sales. For devices imported in bulk and not packaged individually, a removable adhesive label or, for devices in protective bags, a label on the bags is acceptable for this purpose. Any removable label shall be of a type intended to survive normal shipping and handling and must only be removed by the customer after purchase. For devices imported already in individual packages ready for sale, the information may alternatively be provided on the package. It shall contain:

1. The FCC ID and/or the DoC logo (if applicable); and

2. Any other information required by specific rule to be provided on the surface of the product unless such information is permitted to be included in the User's manual or other packaging inserts.

## **C. Other considerations**

1. The above information must be programmed by the responsible party and the information must be secured in such a manner that third-parties cannot modify it.

The e-label information is pre-programmed by the grantee. The user cannot modify the e-label information.